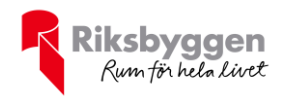

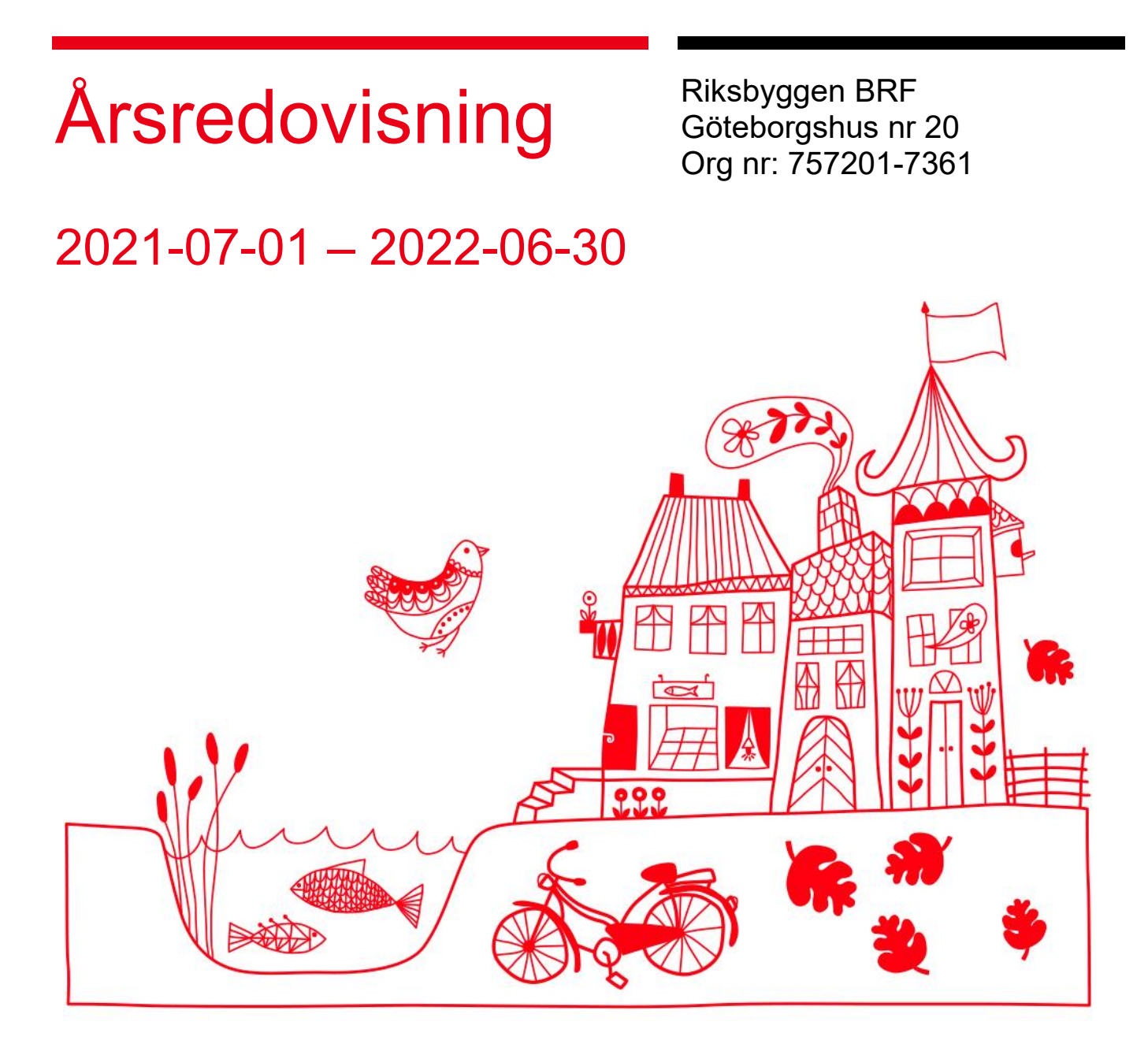

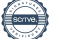

ARSREDOVISNING RB BRF Göteborgshus 20 Org.nr: 757201-7361<br>Transaction 09222115557481550389 Signed CA, LB, ES, AL, HT, AD, ML, AC, AJ

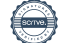

## Innehållsförteckning

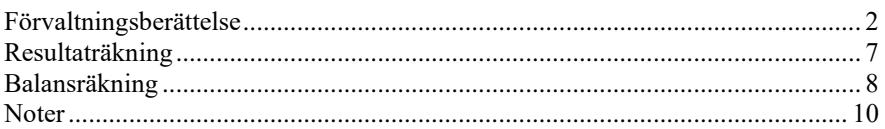

#### **Bilagor**

Ordlista Nyckeltal Styrelsens ord

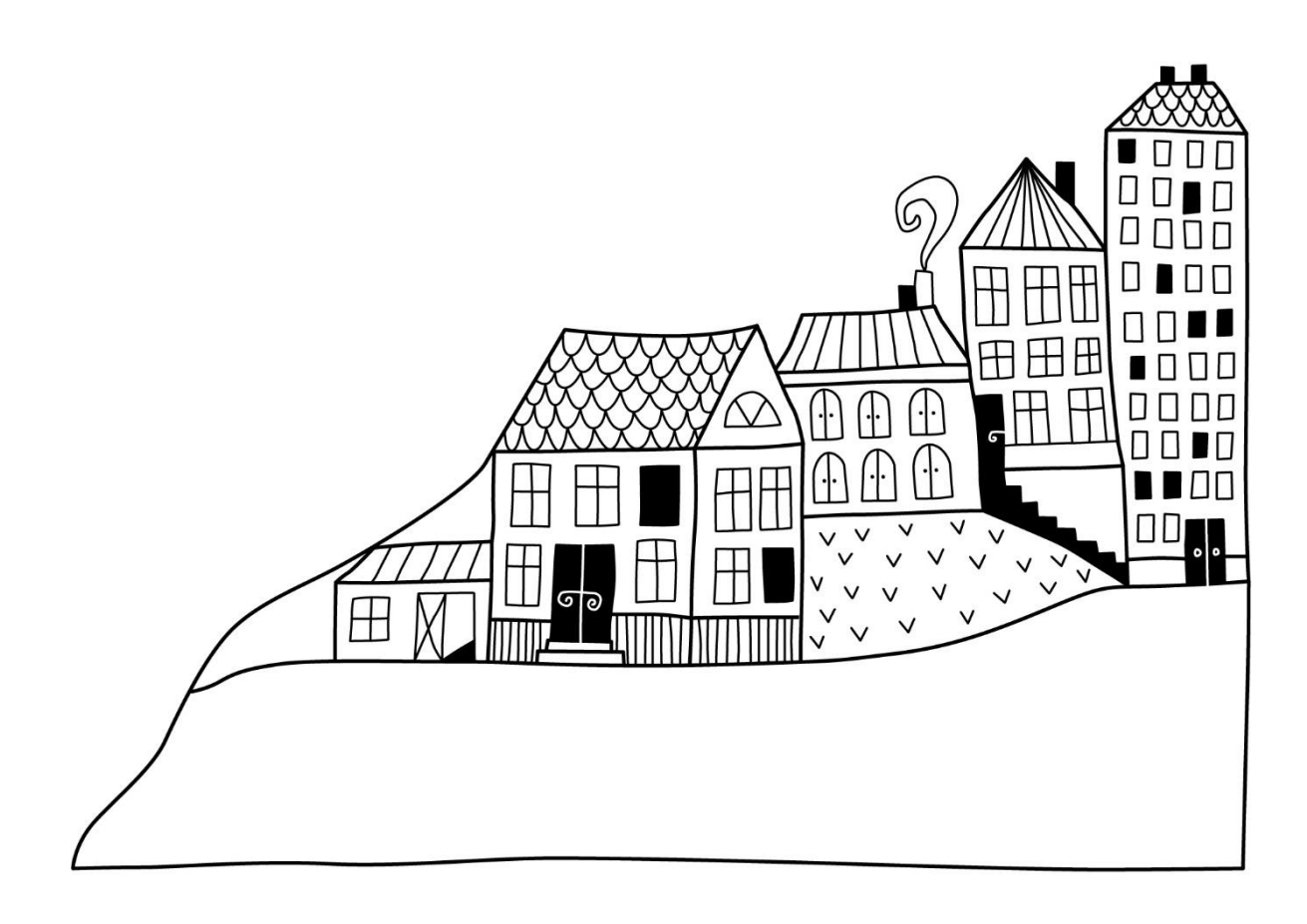

# <span id="page-3-0"></span>**Förvaltningsberättelse** *Styrelsen för Riksbyggen BRF*

*Göteborgshus nr 20 får härmed avge årsredovisning för räkenskapsåret* 

*2021-07-01 till 2022-06-30* 

Årsredovisningen är upprättad i svenska kronor, SEK. Beloppen i årsredovisningen anges i hela kronor om inte annat anges.

#### **Verksamheten**

#### **Allmänt om verksamheten**

Föreningen har till ändamål att främja medlemmarnas ekonomiska intressen genom att i föreningens hus, mot ersättning, till föreningens medlemmar upplåta bostadslägenheter för permanent boende om inte annat särskilt avtalats, och i förekommande fall lokaler, till nyttjande utan begränsning i tiden.

Föreningen är ett privatbostadsföretag enligt inkomstskattelagen (1999:1229) och utgör därmed en äkta bostadsrättsförening. Föreningens underskottsavdrag uppgår vid räkenskapsårets slut till 0 kr.

Bostadsrättsföreningen registrerades 1954-02-22. Nuvarande stadgar registrerades 2018-05-24.

Föreningen har sitt säte i Göteborgs Kommun.

Kommande verksamhetsår har föreningen 2 lån som villkorsändras, dessa klassificeras i årsredovisningen som kortfristiga lån.

I resultatet ingår avskrivningar med 1 933 tkr, exkluderar man avskrivningarna blir resultatet 5 488 tkr. Avskrivningar påverkar inte föreningens likviditet.

#### **Fastighetsuppgifter**

**Lägenhetsfördelning**

Föreningen innehar tomträtt till fastigheterna Sävenäs 107:1, 108:1, 109:1, 110:3 och 111:1 samt stadsägorna Sävenäs 747:101, 747:104 och 747:105 i Göteborgs kommun. På fastigheten finns 340 lägenheter uppförda och 36 lokaler. Byggnaderna är uppförda 1956. Fastigheternas adress är Stabbegatan 10-46 och 39-99 i Göteborg.

Fastigheterna är fullvärdeförsäkrade i Folksam. I försäkringen ingår ansvarsförsäkring för styrelsen. Hemförsäkring bekostas individuellt av bostadsrättsinnehavarna och bostadsrättstillägget ingår i föreningens fastighetsförsäkring.

Marken innehas med tomträtt genom ett tomträttsavtal med Göteborgs kommun. Avtalet gäller oförändrat i 20 år t.o.m. 2035/2036 med en årlig avgäld på 922 tkr.

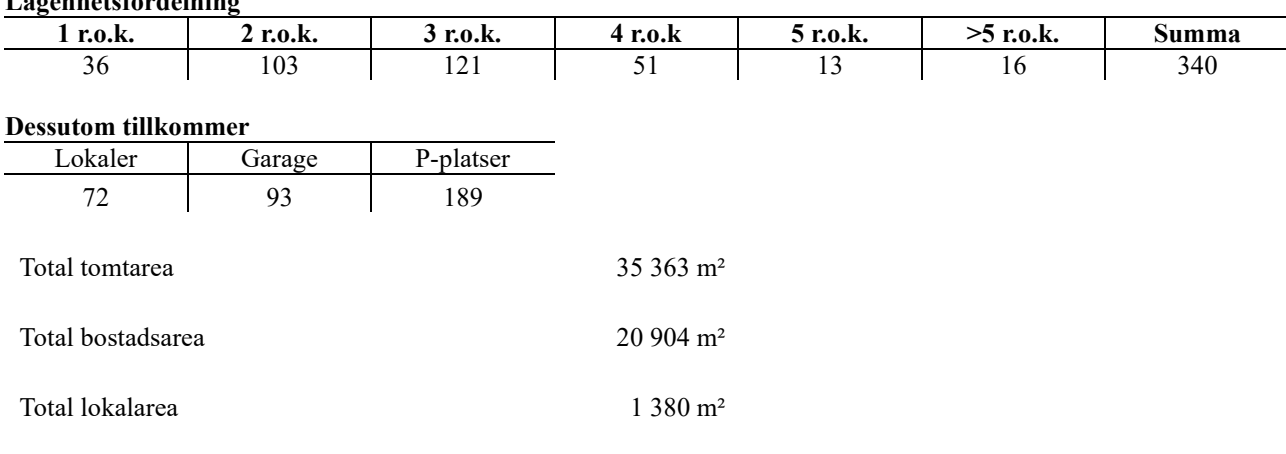

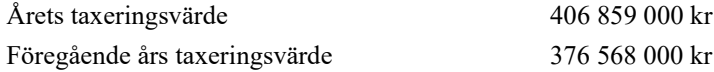

Riksbyggen har biträtt styrelsen med föreningens förvaltning enligt tecknat avtal.

Bostadsrättsföreningen är medlem i Intresseförening för Riksbyggens bostadsrättsföreningar i Göteborg. Bostadsrättsföreningen äger via garantikapitalbevis andelar i Riksbyggen ekonomisk förening. Genom intresseföreningen kan bostadsrättsföreningen utöva inflytande på Riksbyggens verksamhet samt ta del av eventuell utdelning från Riksbyggens resultat. Utöver utdelning på andelar kan föreningen även få återbäring på köpta tjänster från Riksbyggen. Storleken på återbäringen beslutas av Riksbyggens styrelse.

#### **Teknisk status**

**Årets reparationer och underhåll:** För att bevara föreningens hus i gott skick utförs löpande reparationer av uppkomna skador samt planerat underhåll av normala förslitningar. Föreningen har under verksamhetsåret utfört reparationer för 543 och planerat underhåll för 326. Eventuella underhållskostnader specificeras i avsnittet "Årets utförda underhåll".

Föreningen tillämpar så kallad komponentavskrivning vilket innebär att underhåll som är ett utbyte av en komponent innebär att utgiften för ersättningskomponenten aktiveras och skrivs av enligt en fastställd komponentavskrivningsplan. Den ersatta komponentens anskaffningsvärde och ackumulerade avskrivningar tas bort ur balansräkningen.

**Underhållsplan:** Föreningens underhållsplan visar på ett underhållsbehov på 2 457 tkr per år och innefattar även utgifter för ersättningskomponenter. Avsättning för verksamhetsåret har skett med 1 000 000 kr.

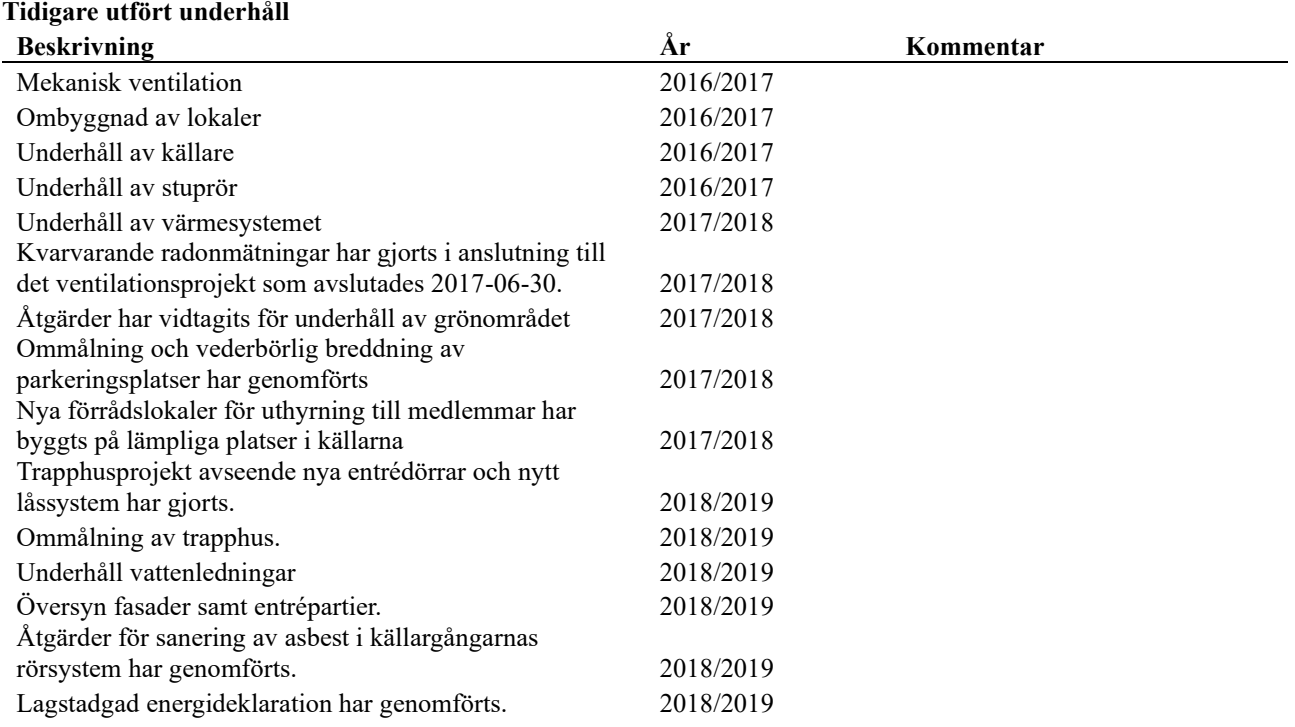

#### **Föreningen har utfört respektive planerat att utföra nedanstående underhåll.**

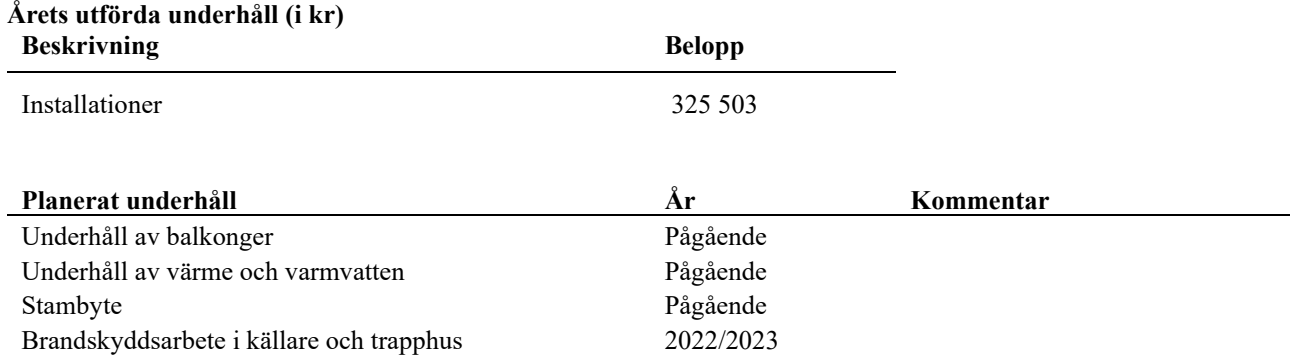

Efter senaste stämman och därpå följande konstituerande har styrelsen haft följande sammansättning

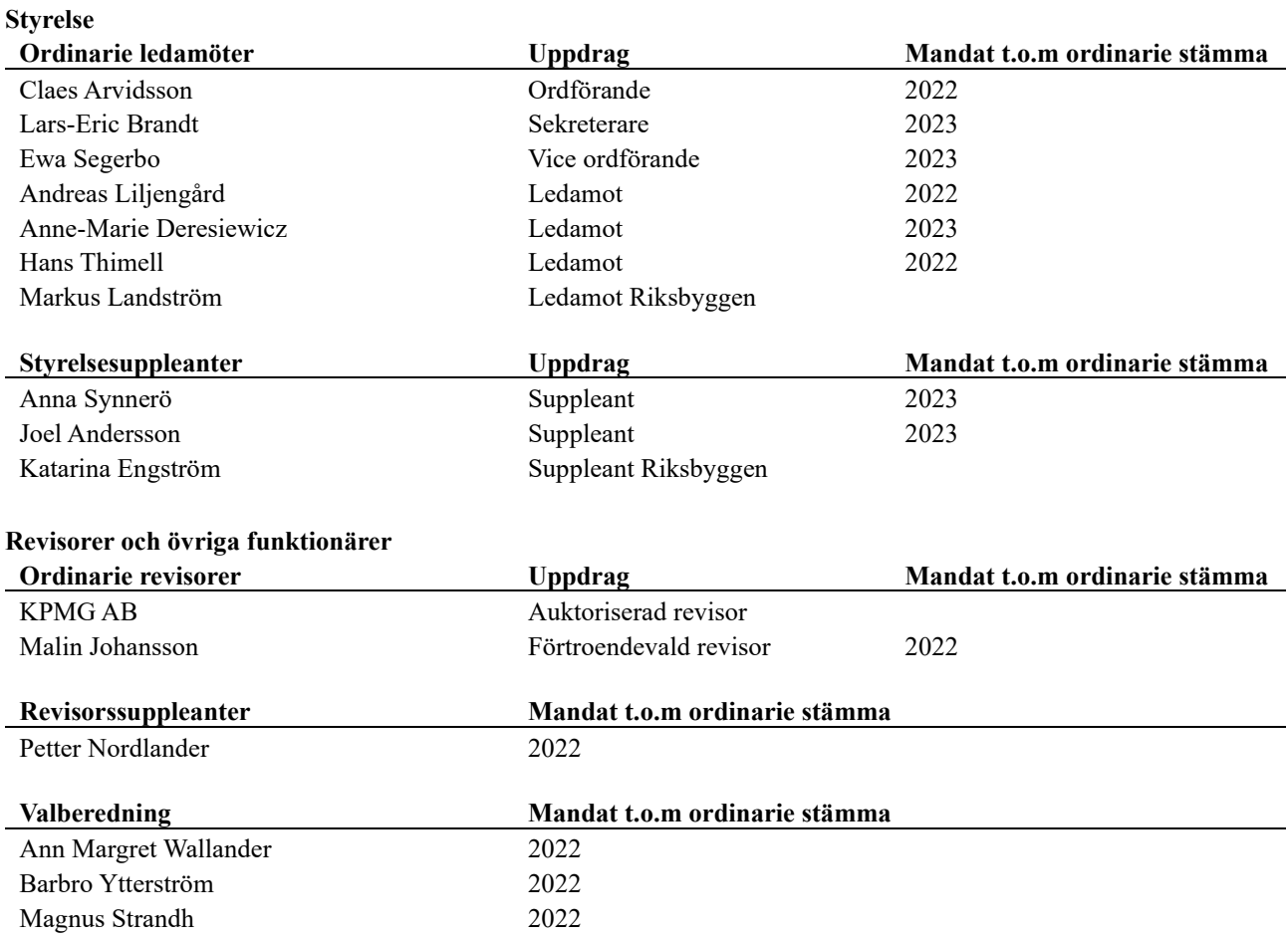

Föreningens firma tecknas förutom av styrelsen i sin helhet av styrelsens ledamöter, två i förening.

#### **Medlemsinformation**

Vid räkenskapsårets början uppgick föreningens medlemsantal till 481 personer. Årets tillkommande medlemmar uppgår till 59 personer. Årets avgående medlemmar uppgår till 51 personer. Föreningens medlemsantal på bokslutsdagen uppgår till 489 personer.

Föreningen ändrade årsavgiften senast 2021-07-01 då den höjdes med 5 %.

Efter att ha antagit budgeten för det kommande verksamhetsåret har styrelsen beslutat om höja årsavgiften med 5,0 % från och med 2022-07-01.

Årsavgifterna 2021/2022 uppgår i genomsnitt till 685 kr/m²/år.

Baserat på kontraktsdatum har under verksamhetsåret 42 överlåtelser av bostadsrätter skett (föregående år 47 st.).

#### **Flerårsöversikt**

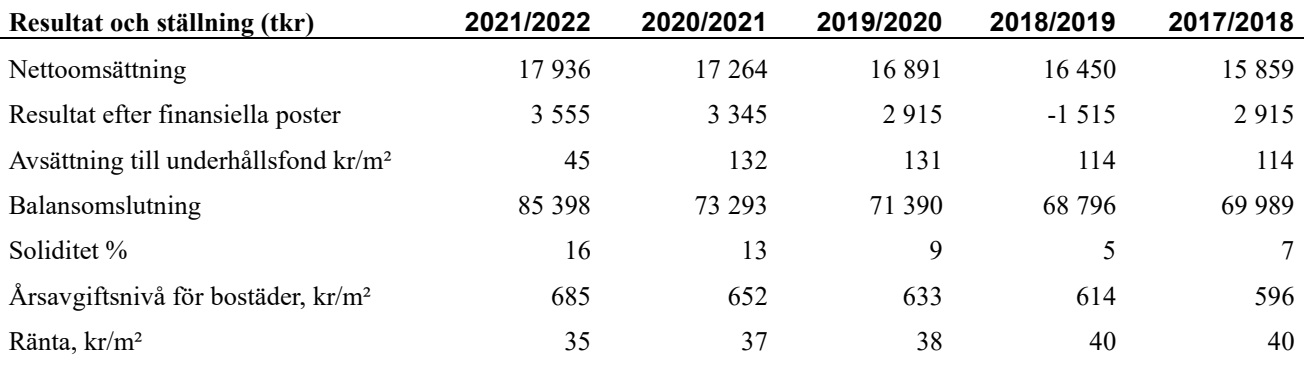

**Nettoomsättning**: intäkter från årsavgifter, hyresintäkter mm som ingår i föreningens normala verksamhet med avdrag för lämnade rabatter.

#### **Resultat efter finansiella poster**: Se resultaträkningen.

**Soliditet**: beräknas som eget kapital av obeskattade reserver i procent av balansomslutningen.

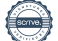

### **Förändringar i eget kapital**

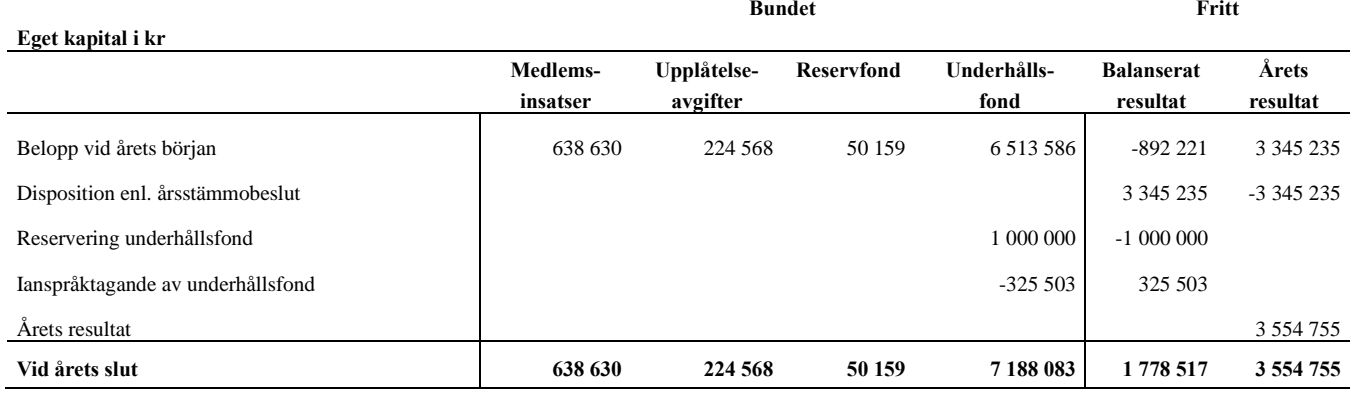

#### **Resultatdisposition**

**Till årsstämmans förfogande finns följande medel i kr**

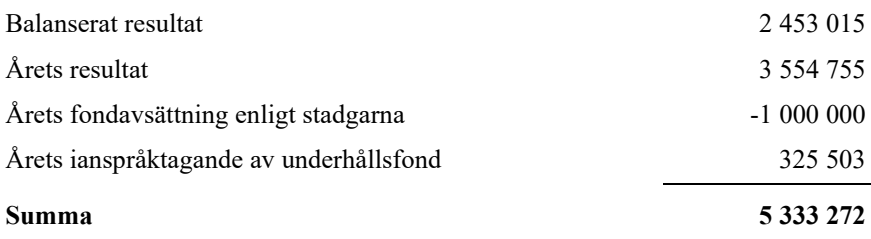

**<sup>5333272</sup>** Styrelsen föreslår följande disposition till årsstämman:

#### **Att balansera i ny räkning i kr 5 333 272**

Vad beträffar föreningens resultat och ställning i övrigt, hänvisas till efterföljande resultat- och balansräkning med tillhörande bokslutskommentarer.

# <span id="page-8-0"></span>**Resultaträkning**

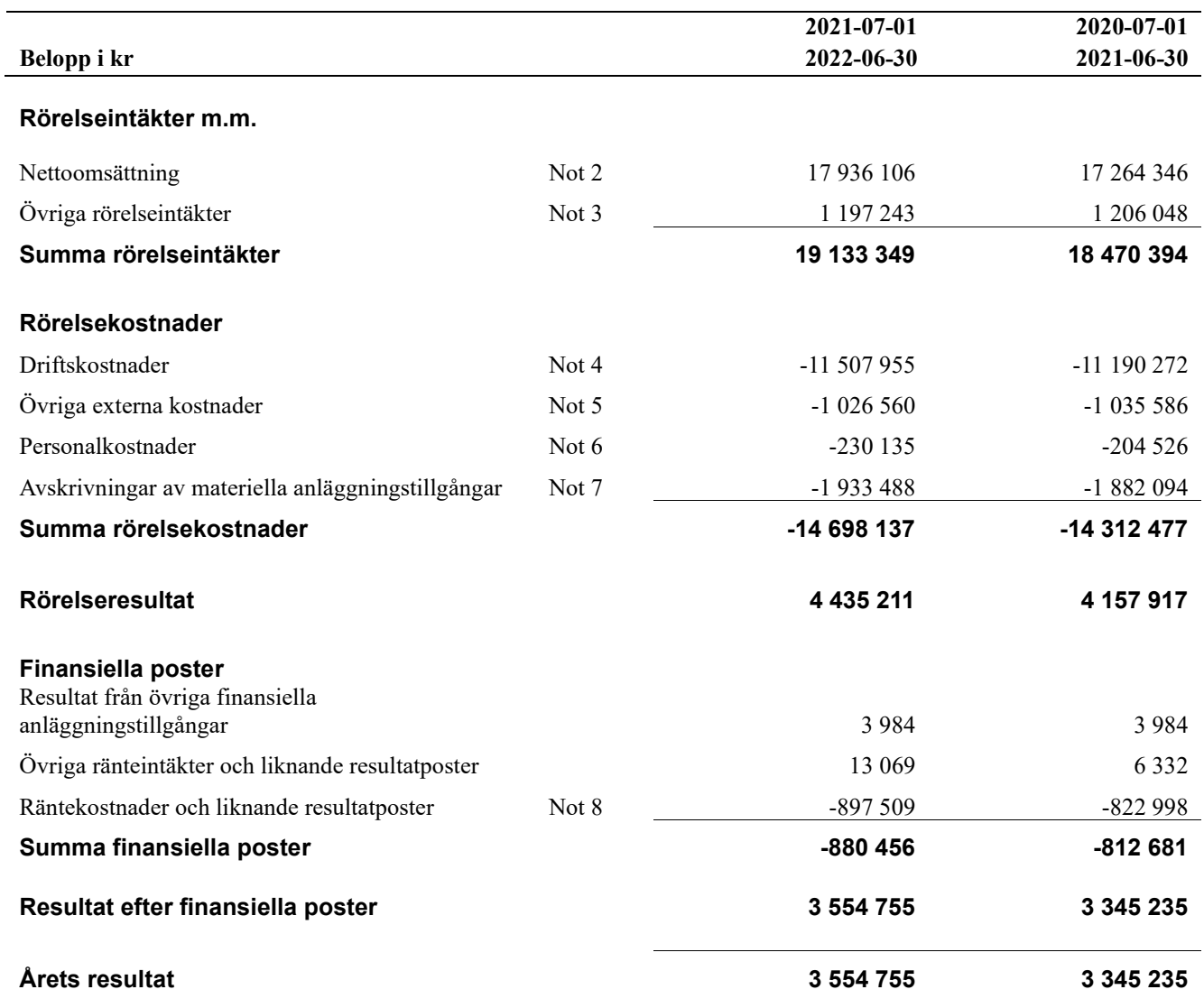

# <span id="page-9-0"></span>**Balansräkning**

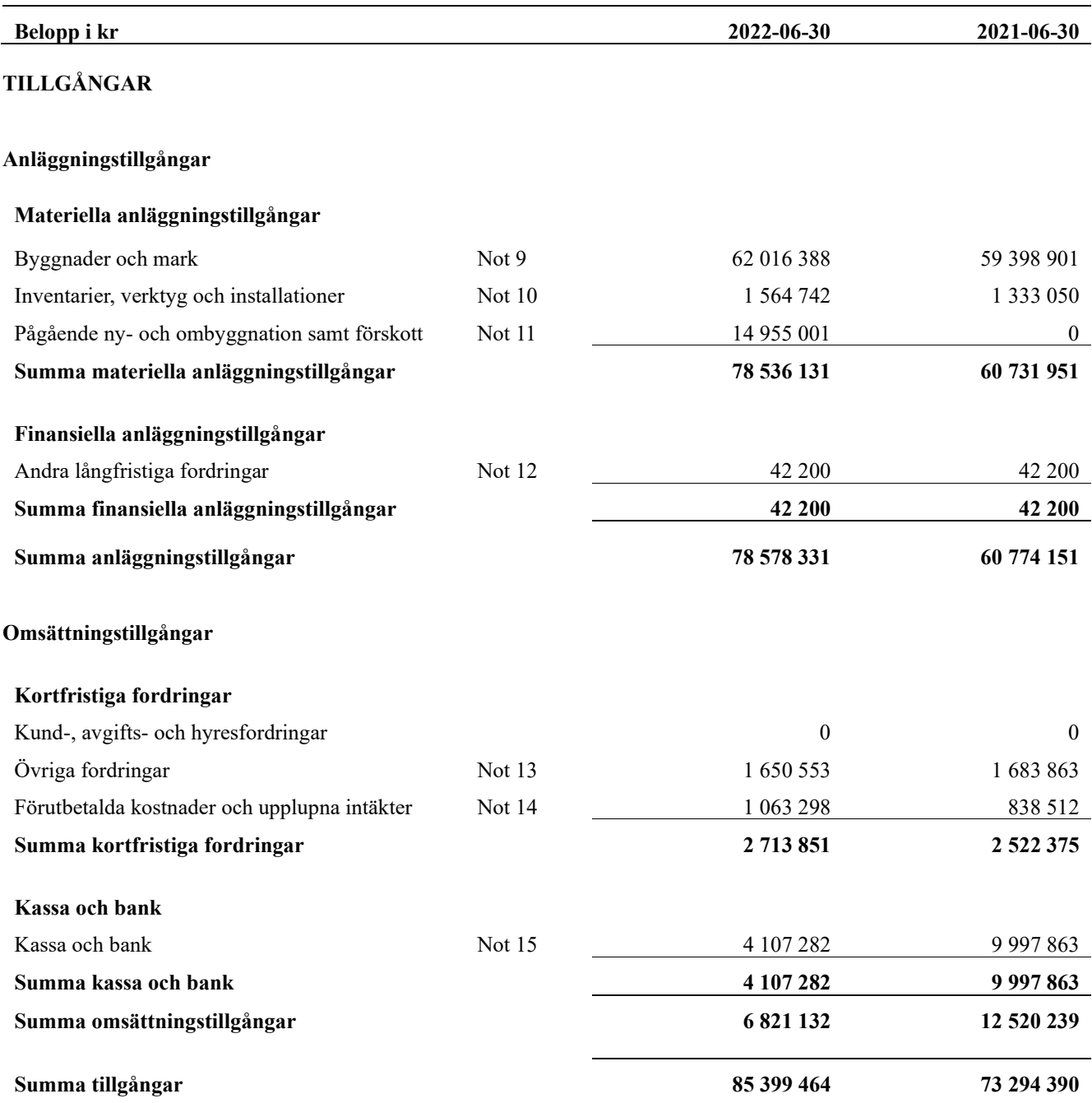

# **Balansräkning**

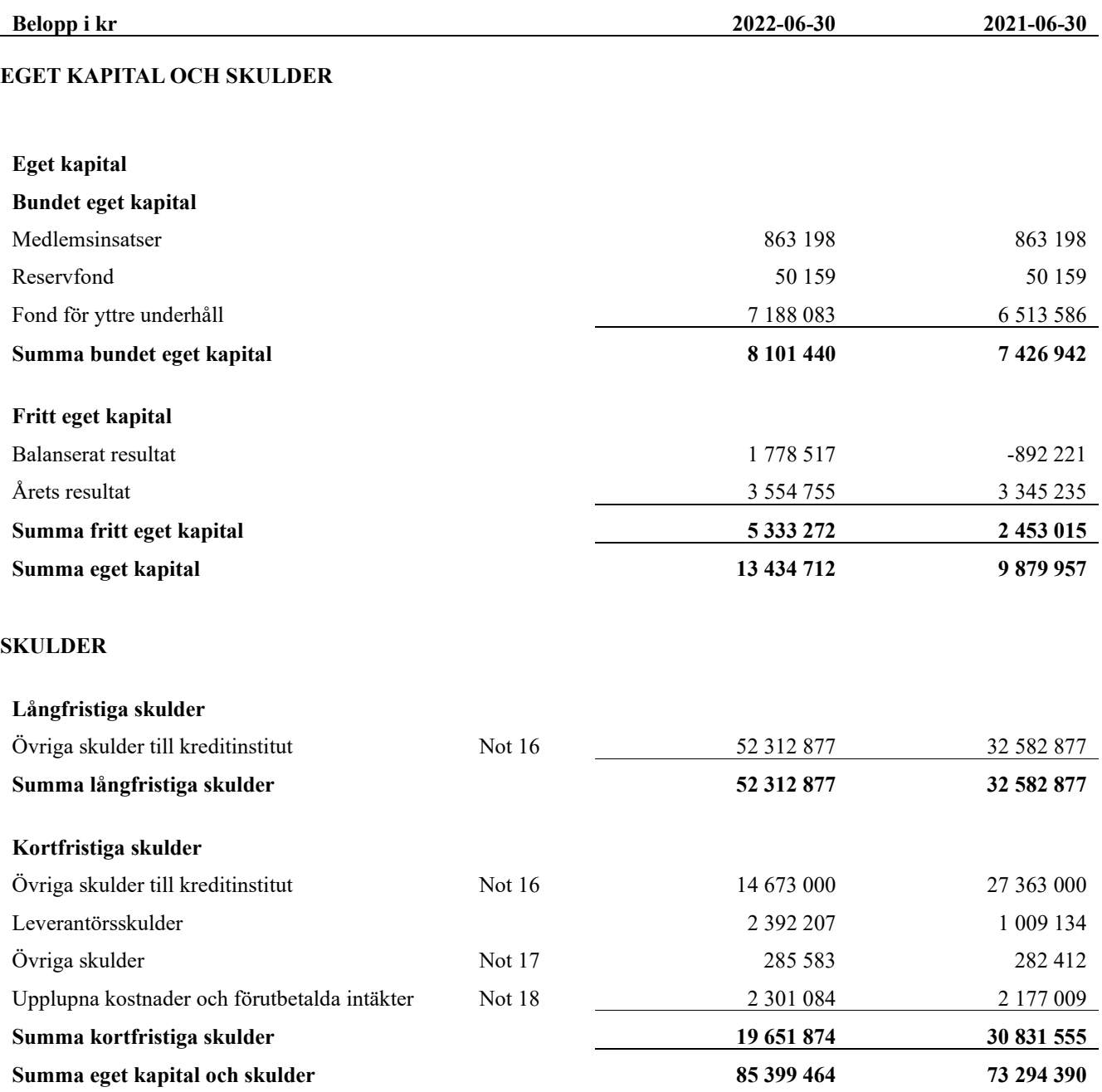

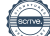

## <span id="page-11-0"></span>**Noter**

#### **Not 1 Allmänna redovisningsprinciper**

Årsredovisningen har upprättats enligt årsredovisningslagen och BFNAR 2012:1 (K3).

Styrelsen har beslutat att upprätta årsredovisningen och tillämpa redovisningsprinciperna enligt K3 regelverket då detta regelverk anses ge en mer rättvisande bild av föreningens ekonomiska situation. Förändringen innebär att synen på avskrivningar, investeringar och underhåll har förändrats. Detta kan medföra att resultat och jämförelsetal samt nyckeltal i flerårsöversikten avviker från äldre årsredovisningar. Undantag från regeln att räkna om jämförelsetalen har tillämpats.

#### **Redovisning av intäkter**

Årsavgifter och hyror aviseras i förskott men redovisas så att endast den del som belöper på räkenskapsåret redovisas som intäkt. Ränta och utdelning redovisas som en intäkt när det är sannolikt att föreningen kommer att få de ekonomiska fördelar som är förknippade med transaktionen samt att inkomsten kan beräknas på ett tillförlitligt sätt.

#### **Skatter och avgifter**

En bostadsrättsförening är i normalfallet inte föremål för inkomstbeskattning.

#### **Pågående ombyggnad**

I förekommande fall redovisas ny-, till- eller ombyggnad som pågående i balansräkningen till dess att arbetena färdigställts.

#### **Värderingsprinciper m.m.**

Tillgångar och skulder har värderats till anskaffningsvärden om inget annat anges nedan.

#### **Fordringar**

Fordringar har efter individuell värdering upptagits till belopp varmed de beräknas inflyta.

#### **Avskrivningsprinciper för anläggningstillgångar**

Avskrivningar enligt plan baseras på ursprungliga anskaffningsvärden och beräknad nyttjandeperiod. Nedskrivning sker vid bestående värdenedgång.

#### **Materiella anläggningstillgångar**

Från och med i år tillämpas komponentavskrivning. Materiella anläggningstillgångar redovisas till anskaffningsvärde minskat med avskrivningar. I anskaffningsvärdet ingår utgifter som direkt kan hänföras till förvärvet av tillgången. När en komponent i en anläggningstillgång byts ut, utrangeras eventuellt kvarvarande del av den gamla komponenten och den nya komponentens anskaffningsvärde aktiveras. Tillkommande utgifter som avser tillgångar som inte delas upp i komponenter läggs till anskaffningsvärdet om de beräknas ge föreningen framtida ekonomiska fördelar, till den del tillgångens prestanda ökar i förhållande till tillgångens värde vid anskaffningspunkten. Utgifter för löpande reparation och underhåll redovisas som kostnader.

Materiella anläggningstillgångar skrivs av systematiskt över tillgångens bedömda nyttjandeperiod. När tillgångarnas avskrivningsbara belopp fastställs, beaktas i förekommande fall tillgångens restvärde. Linjär avskrivningsmetod används för övriga typer av materiella anläggningstillgångar.

Följande avskrivningstider tillämpas:

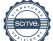

#### **Avskrivningstider för anläggningstillgångar**

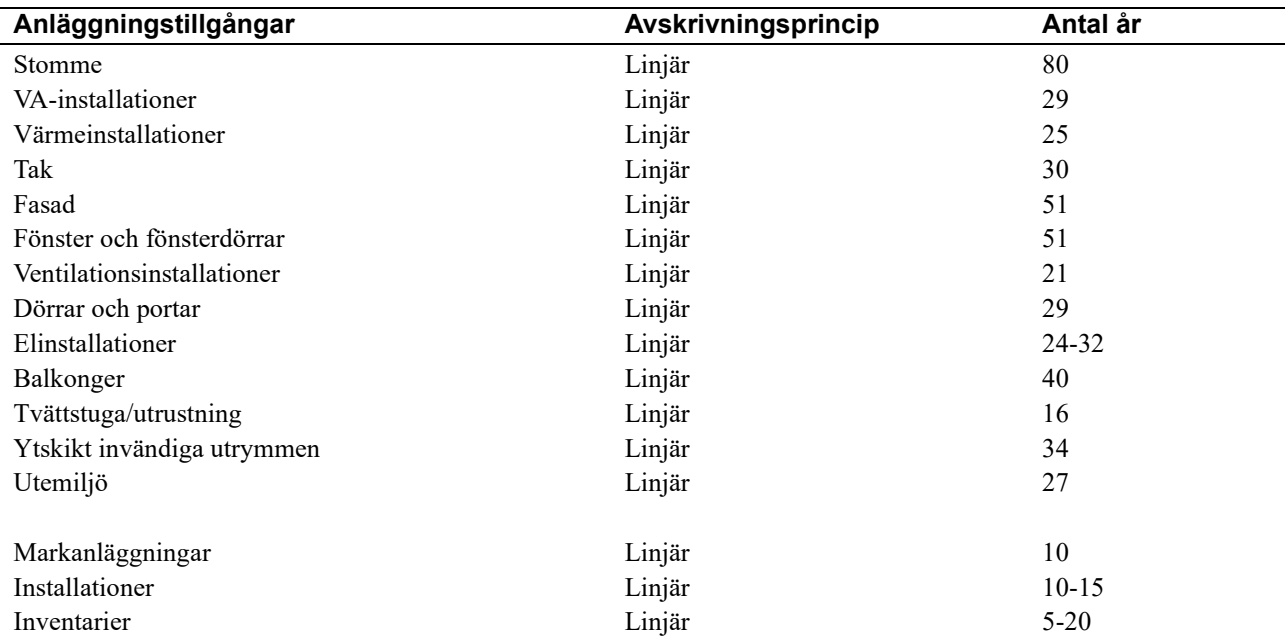

#### **Uppskattningar och bedömning**

Övergången från K2-regelvekret till K3-regelverket har inneburit att byggnadens resterande anskaffningsvärde fördelats på komponenter (delar av fastigheten) som bedömts ha en återstående nyttjandeperioden. Dessa komponenter har angivits ovan som Stomme, VA-installationer, Värmeinstallationer, Tak, Fasad, Fönster och fönsterdörrar, Ventilationsinstallationer, Dörrar och portar, Elinstallationer, Balkonger, Tvättstuga/utrustning, Ytskikt invändiga utrymmen samt Utemiljö. Förändringen innebär att varje komponent avskrivs linjärt under sin återstående nyttjandeperiod istället för som innan då hela byggnadens anskaffningsvärde skrevs av linjärt under samma nyttjandeperiod. Fördelningen av byggnadens resterande anskaffningsvärde har som grund bedömningar gjorda utifrån standard inom området (SABO rekommendation) samt föreningens underhållsplan.

Föreningen gick över till K3-regelverket 2021-07-01.

Beloppen i årsredovisningen anges i hela kronor om inte annat anges.

#### **Not 2 Nettoomsättning**

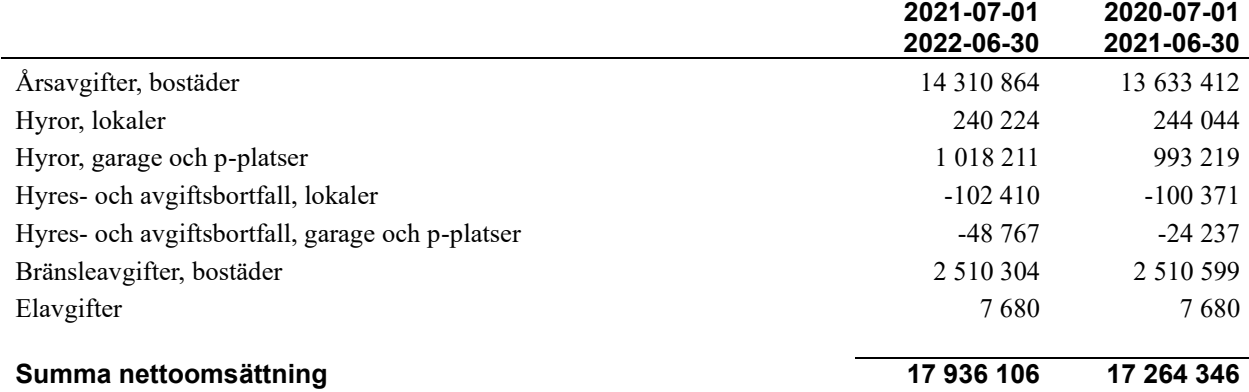

#### **Not 3 Övriga rörelseintäkter**

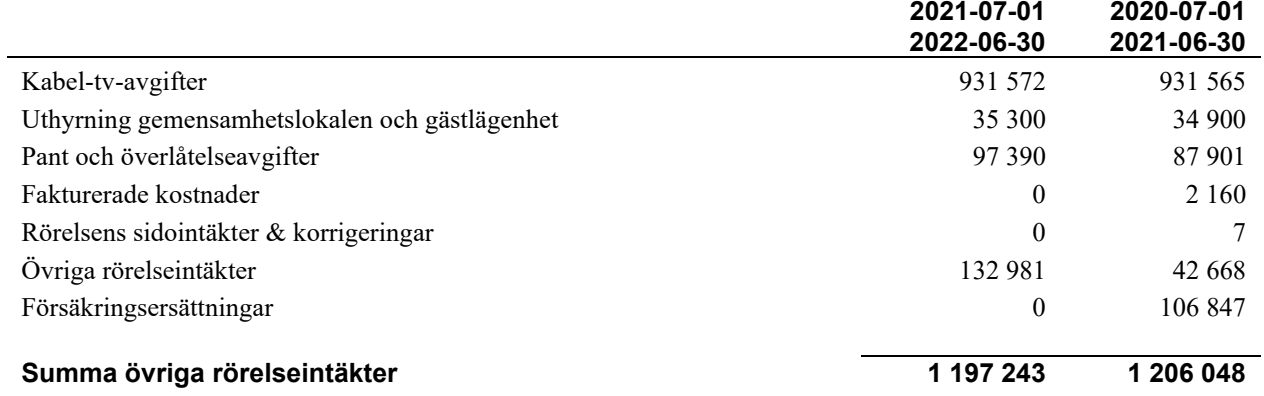

#### **Not 4 Driftskostnader**

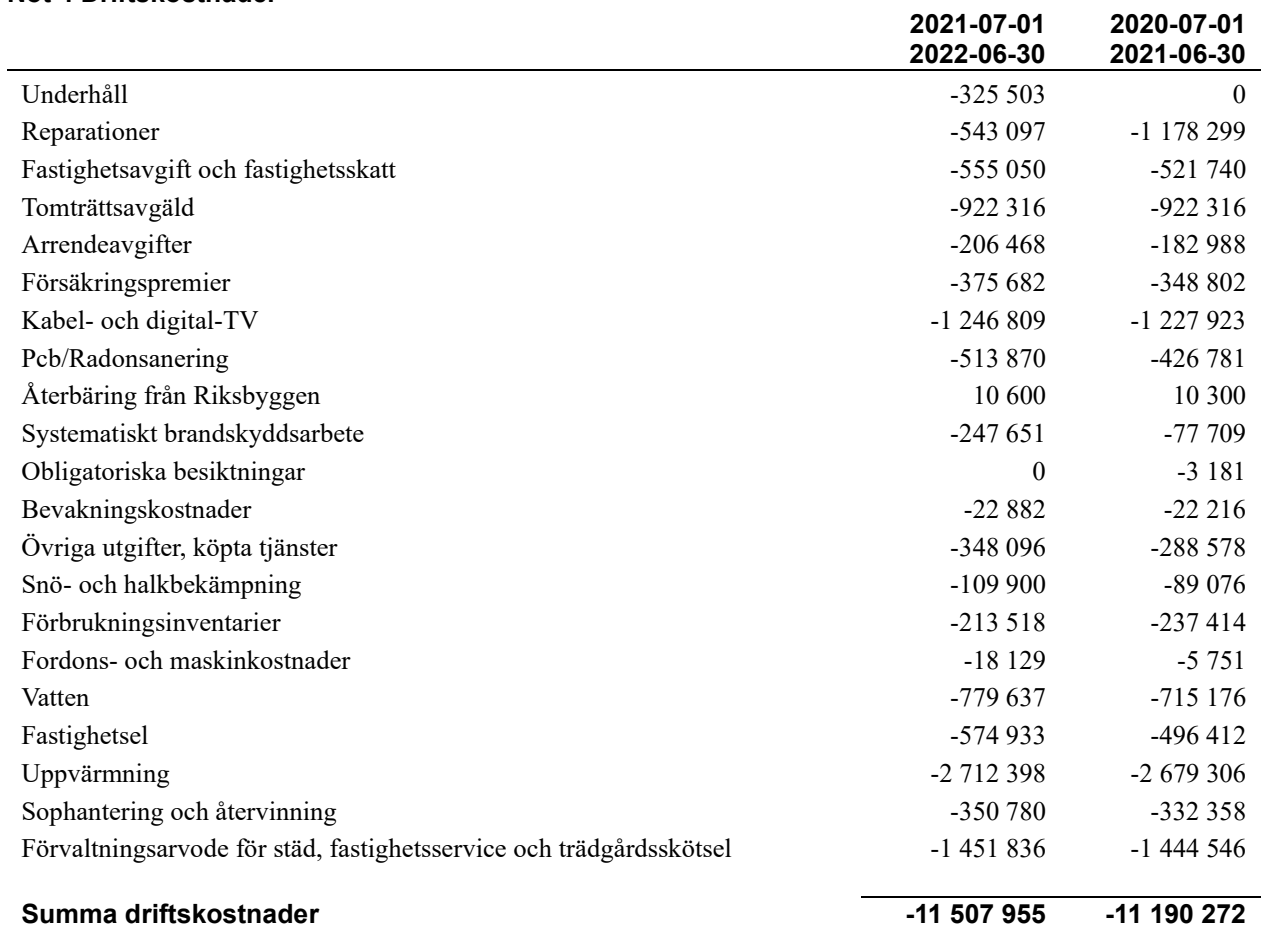

#### **Not 5 Övriga externa kostnader**

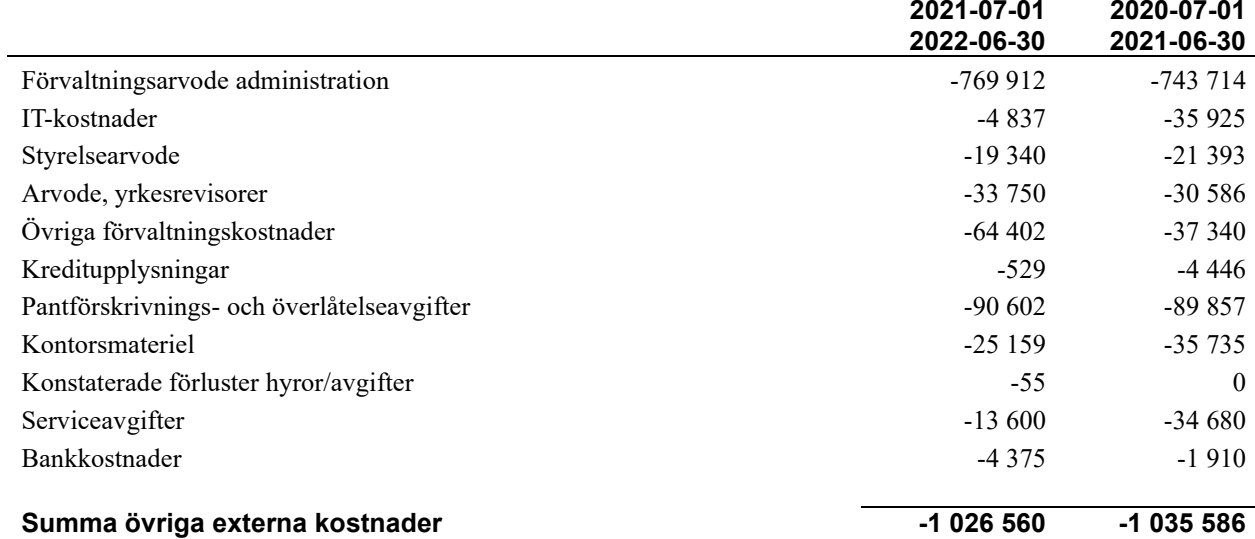

#### **Not 6 Personalkostnader**

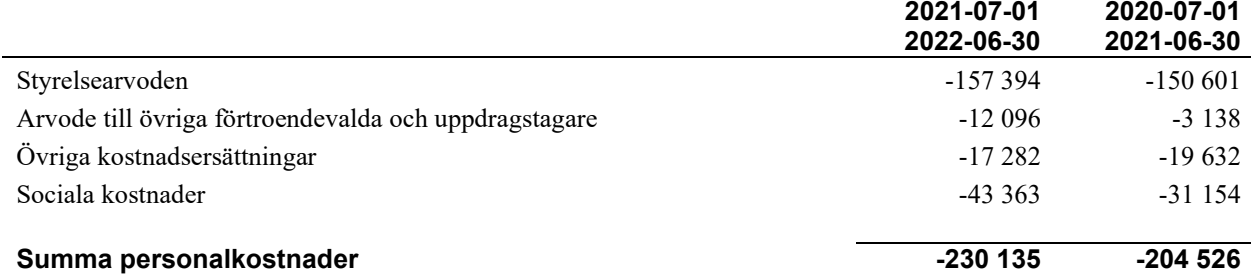

#### **Not 7 Avskrivningar av materiella anläggningstillgångar**

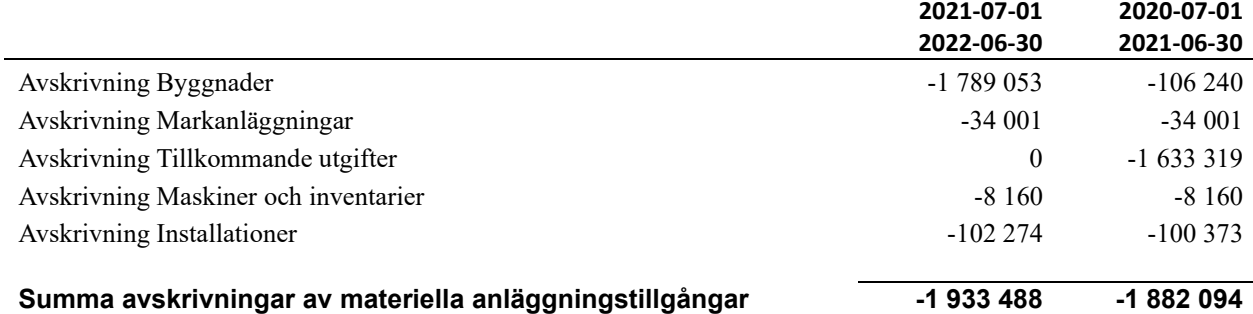

#### **Not 8 Räntekostnader och liknande resultatposter**

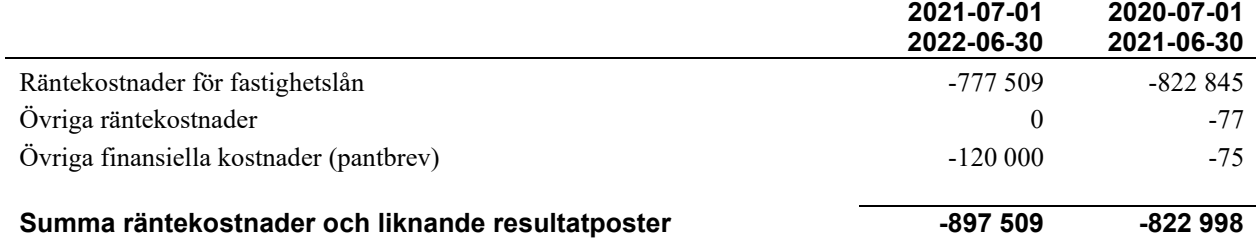

#### **Not 9 Byggnader och mark** Anskaffningsvärden

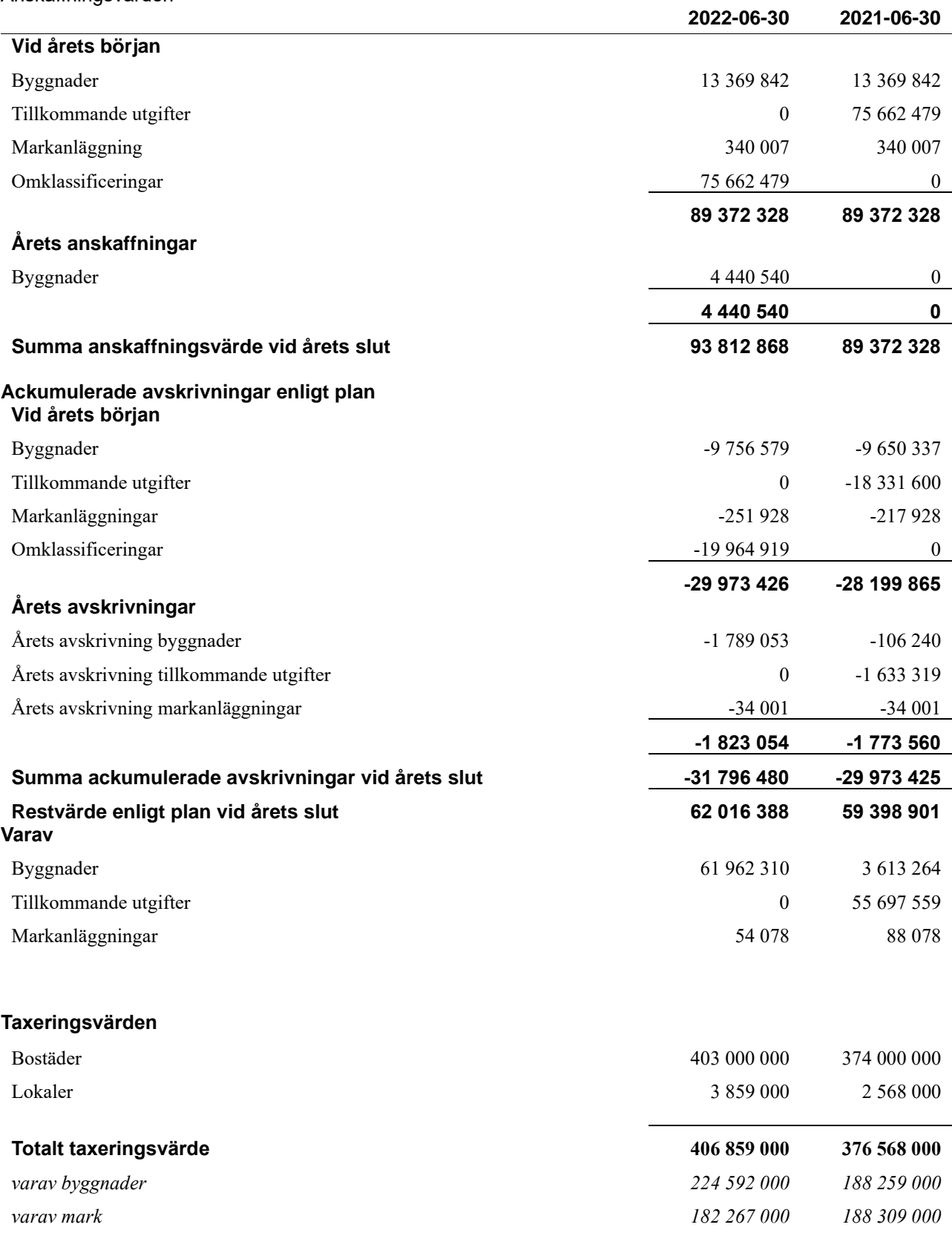

#### **Not 10 Inventarier, verktyg och installationer**

Anskaffningsvärden

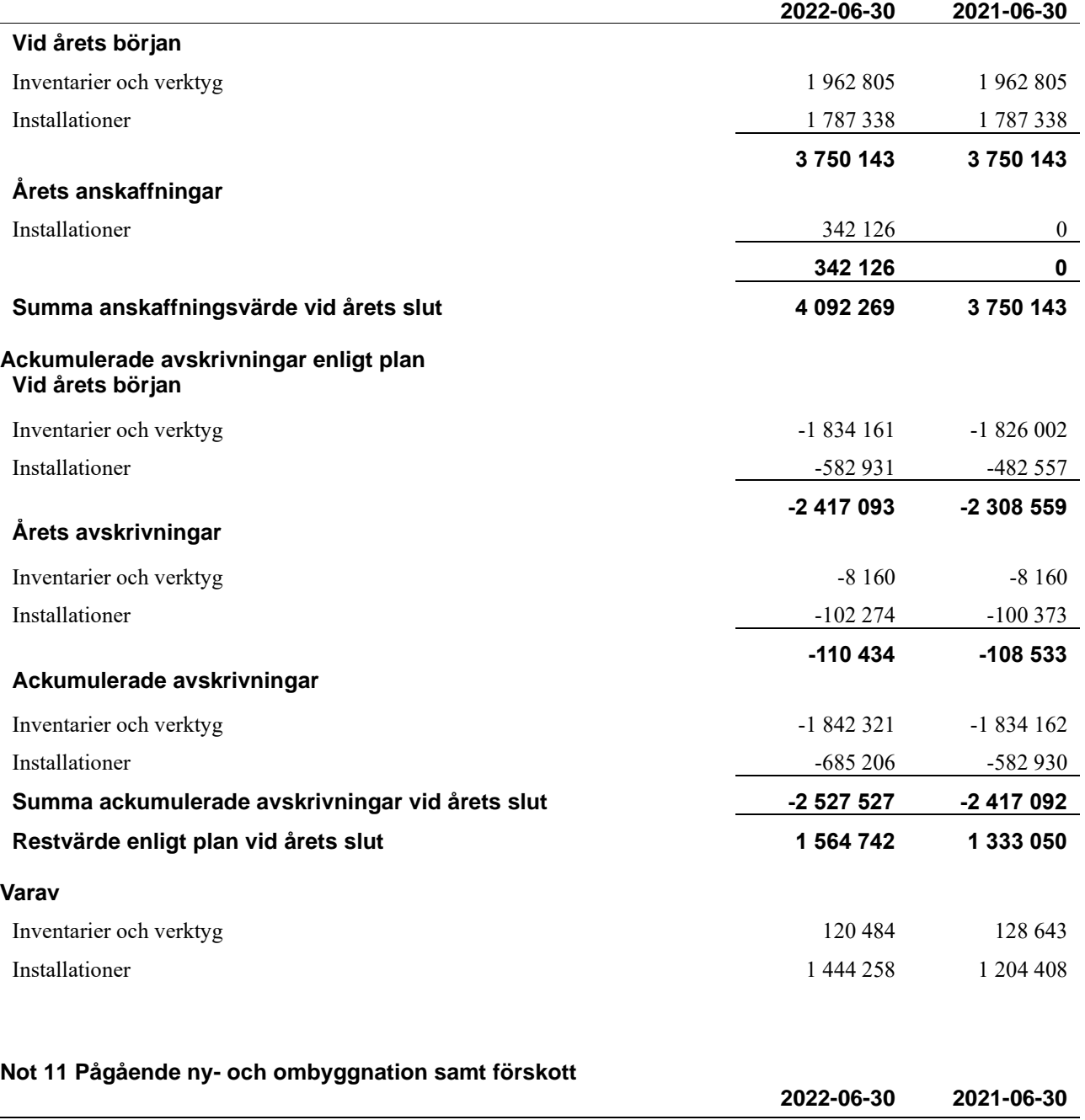

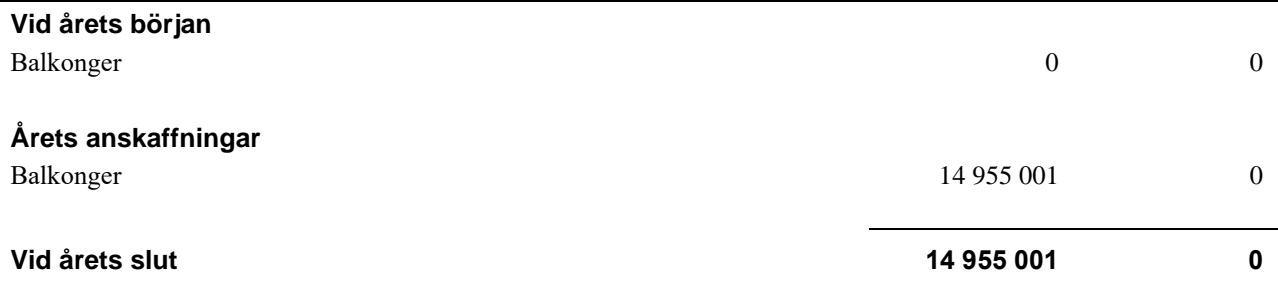

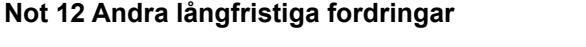

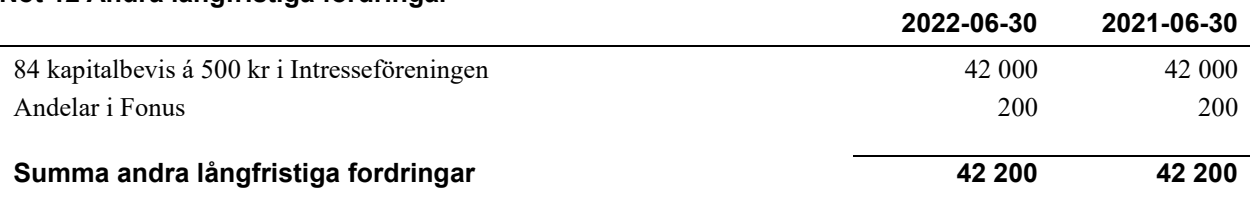

#### **Not 13 Övriga fordringar**

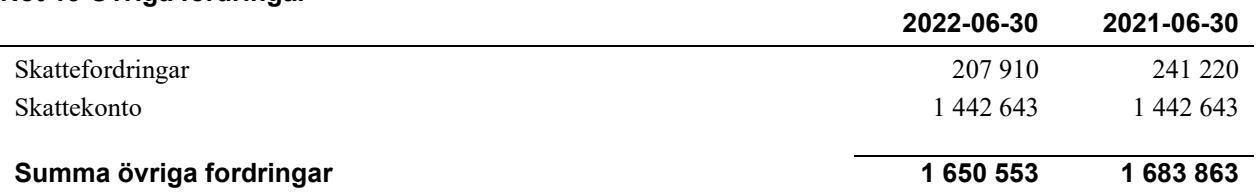

#### **Not 14 Förutbetalda kostnader och upplupna intäkter**

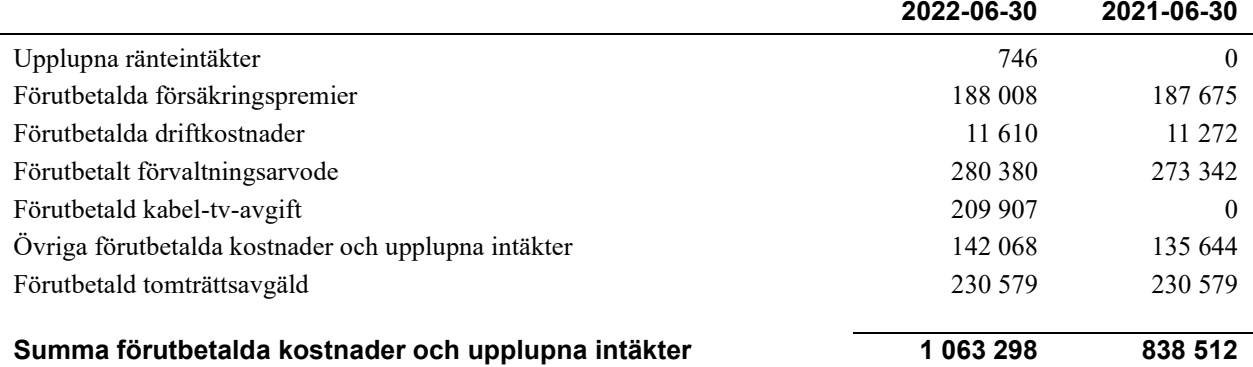

#### **Not 15 Kassa och bank**

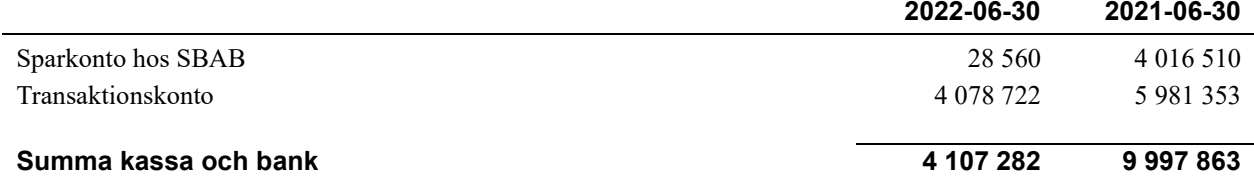

#### **Not 16 Övriga skulder till kreditinstitut**

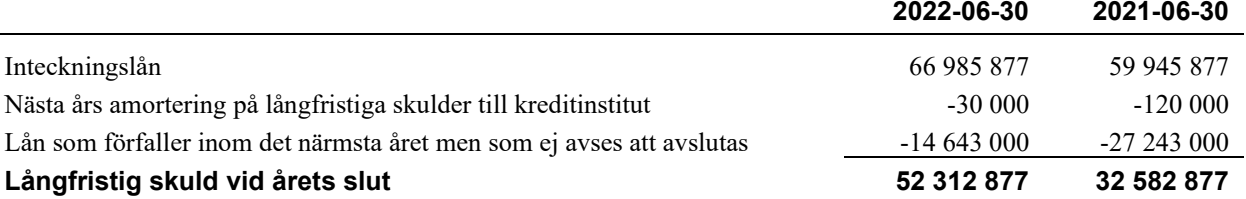

#### Tabellen nedan anges i hela kronor.

 $\overline{a}$ 

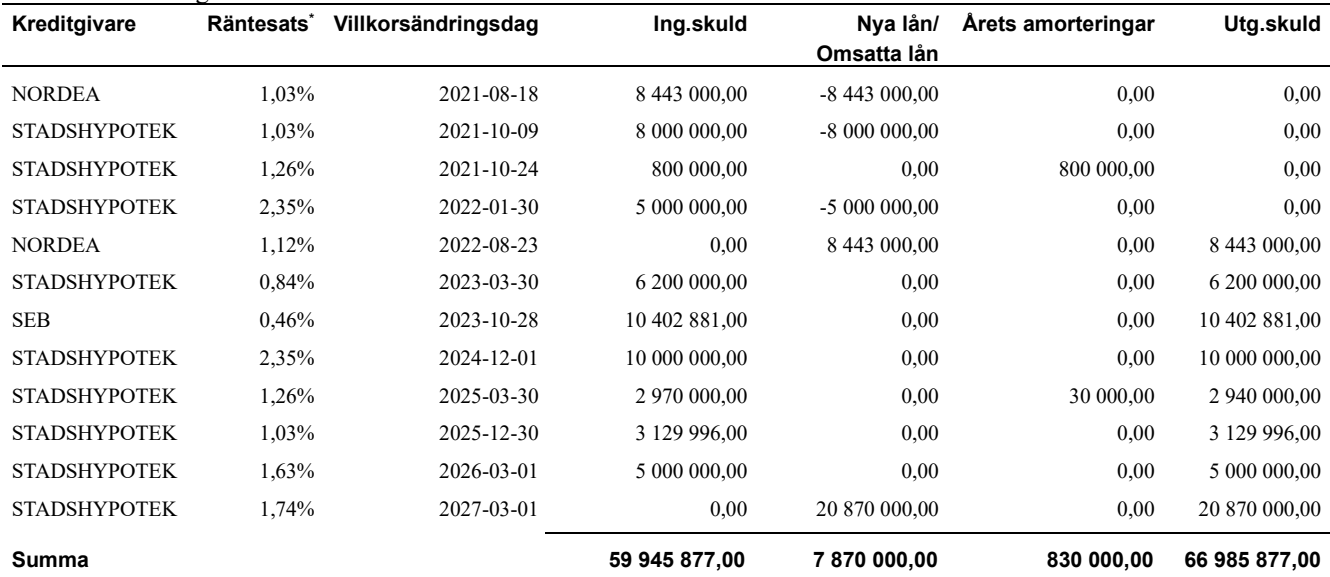

\*Senast kända räntesatser

Under nästa räkenskapsår ska föreningen amortera 30 000 kr varför den delen av skulden kan betraktas som kortfristig skuld. Beräknad amortering de närmaste fem åren är ca 150 000 kr. Av den långfristiga skulden förfaller 66 985 877 kr till betalning inom 5 år efter balansdagen.

#### **Not 17 Övriga skulder**

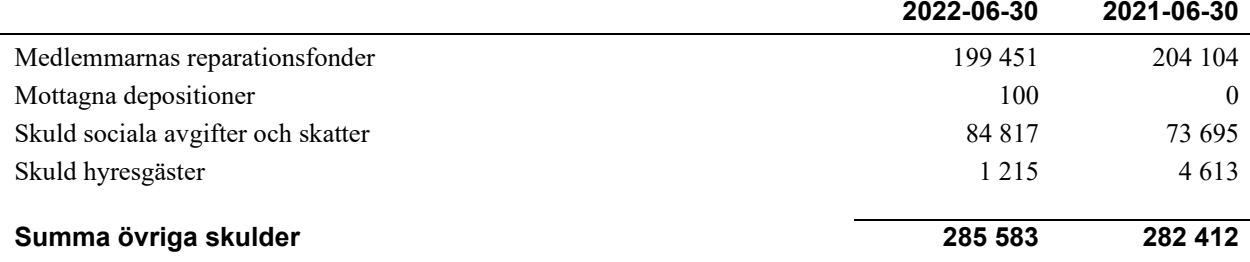

#### **Not 18 Upplupna kostnader och förutbetalda intäkter**

l.

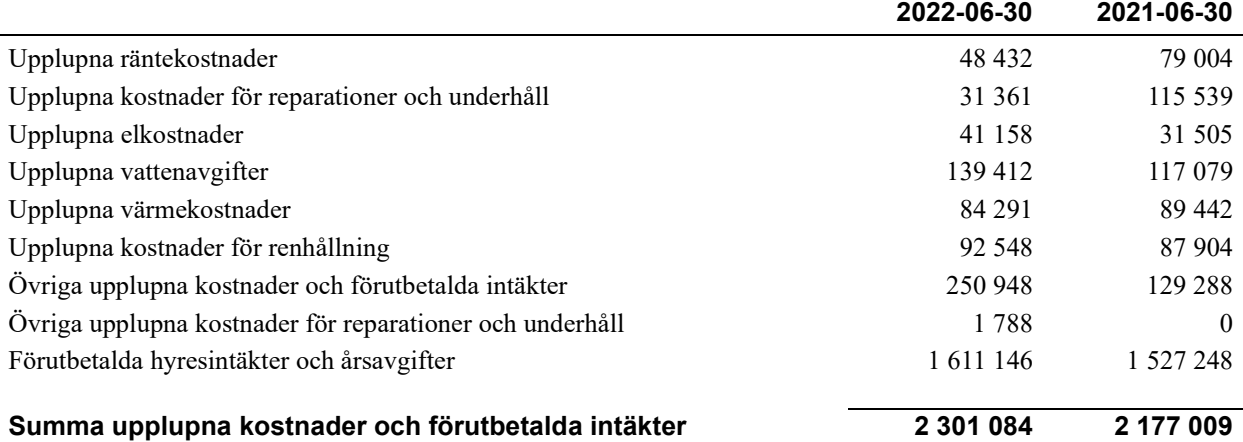

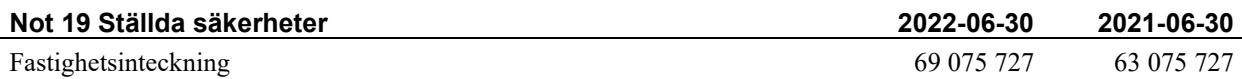

#### **Not 20 Väsentliga händelser efter räkenskapsårets utgång**

Sedan räkenskapsårets utgång har inga händelser, som i väsentlig grad påverkar föreningens ekonomiska ställning, inträffat.

### **Styrelsens underskrifter**

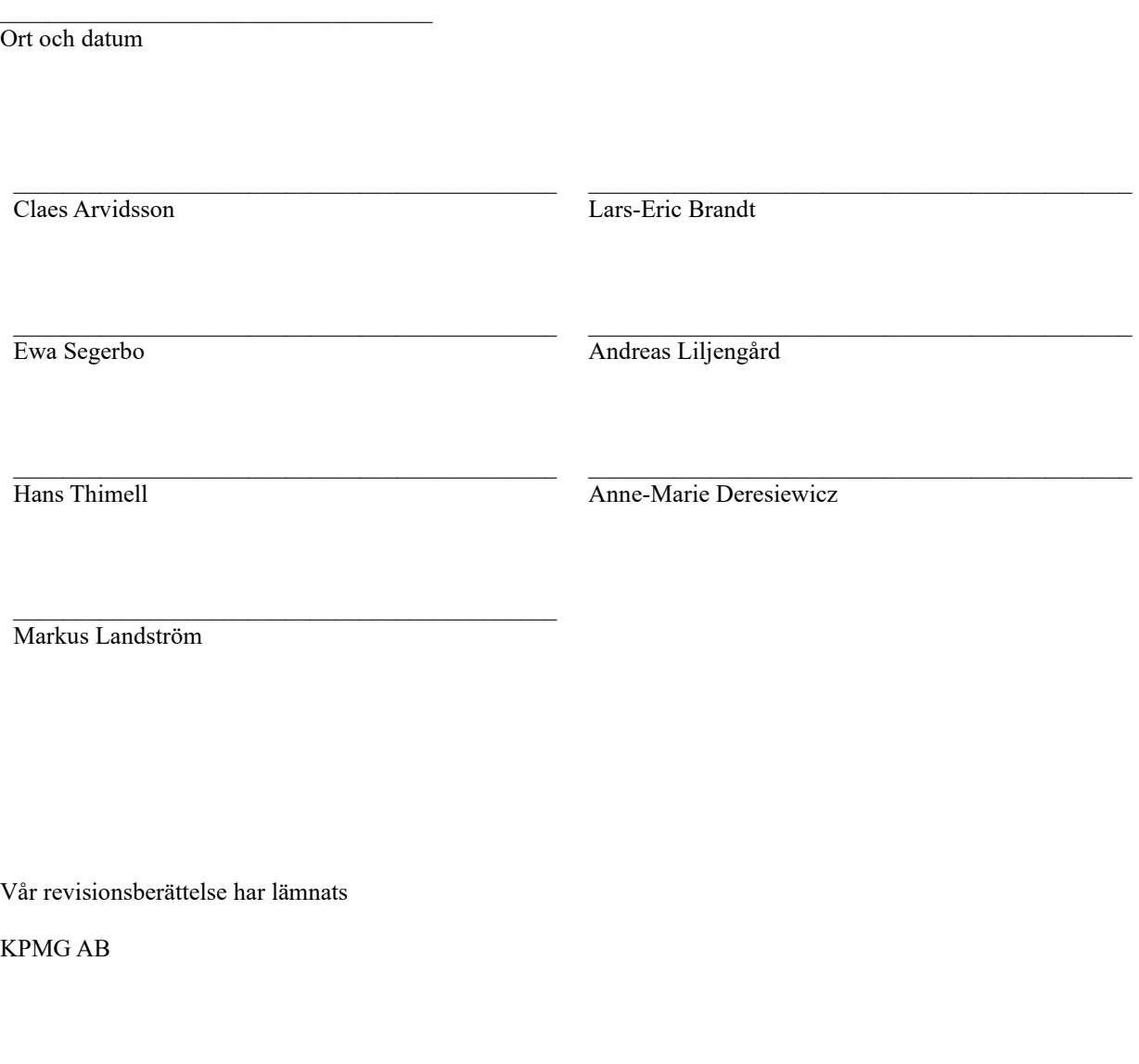

Anna Christiansson Auktoriserad revisor Malin Johansson Förtroendevald revisor

 $\frac{1}{2}$  ,  $\frac{1}{2}$  ,  $\frac{1$ 

\_\_\_\_\_\_\_\_\_\_\_\_\_\_\_\_\_\_\_\_\_\_\_\_\_\_\_\_\_\_\_\_\_\_\_\_\_\_\_\_\_\_\_\_

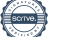

### Verification

Transaction 09222115557481550389

#### Document

Årsredovisning 2 (utan kassaflödesanalys), K3 2022-06- 30, 234020 Main document 22 pages Initiated on 2022-11-16 10:19:22 CET (+0100) by Katarina Fjelstad (KF) Finalised on 2022-11-23 14:39:31 CET (+0100)

#### Initiator

Katarina Fjelstad (KF) Riksbyggen katarina.fjelstad@riksbyggen.se

#### Signing parties

Claes Arvidsson (CA) Lars-Eric Brandt (LB) claes.g.arvidsson@telia.com brandt89@yahoo.com **BankID BankID** The name returned by Swedish BankID was "CLAES The name returned by Swedish BankID was "LARS-ERIC ARVIDSSON" BRANDT" Signed 2022-11-16 12:25:35 CET (+0100) Signed 2022-11-16 18:53:54 CET (+0100) Ewa Segerbo (ES) Andreas Liljengård (AL) ewa.segerbo@gmail.com andreas@liljengard.se **BankID BankID** The name returned by Swedish BankID was "EWA The name returned by Swedish BankID was "ANDREAS SEGERBO" LILJENGÅRD" Signed 2022-11-16 11:00:33 CET (+0100) Signed 2022-11-17 20:30:07 CET (+0100) Hans Thimell (HT) Anne-Marie Deresiewicz (AD) hans@thimell.se annemarie.deresiewicz@hotmail.com

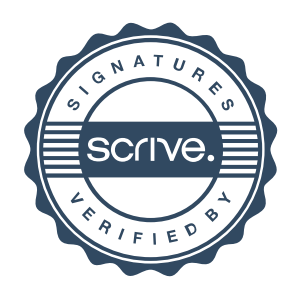

### Verification

Transaction 09222115557481550389

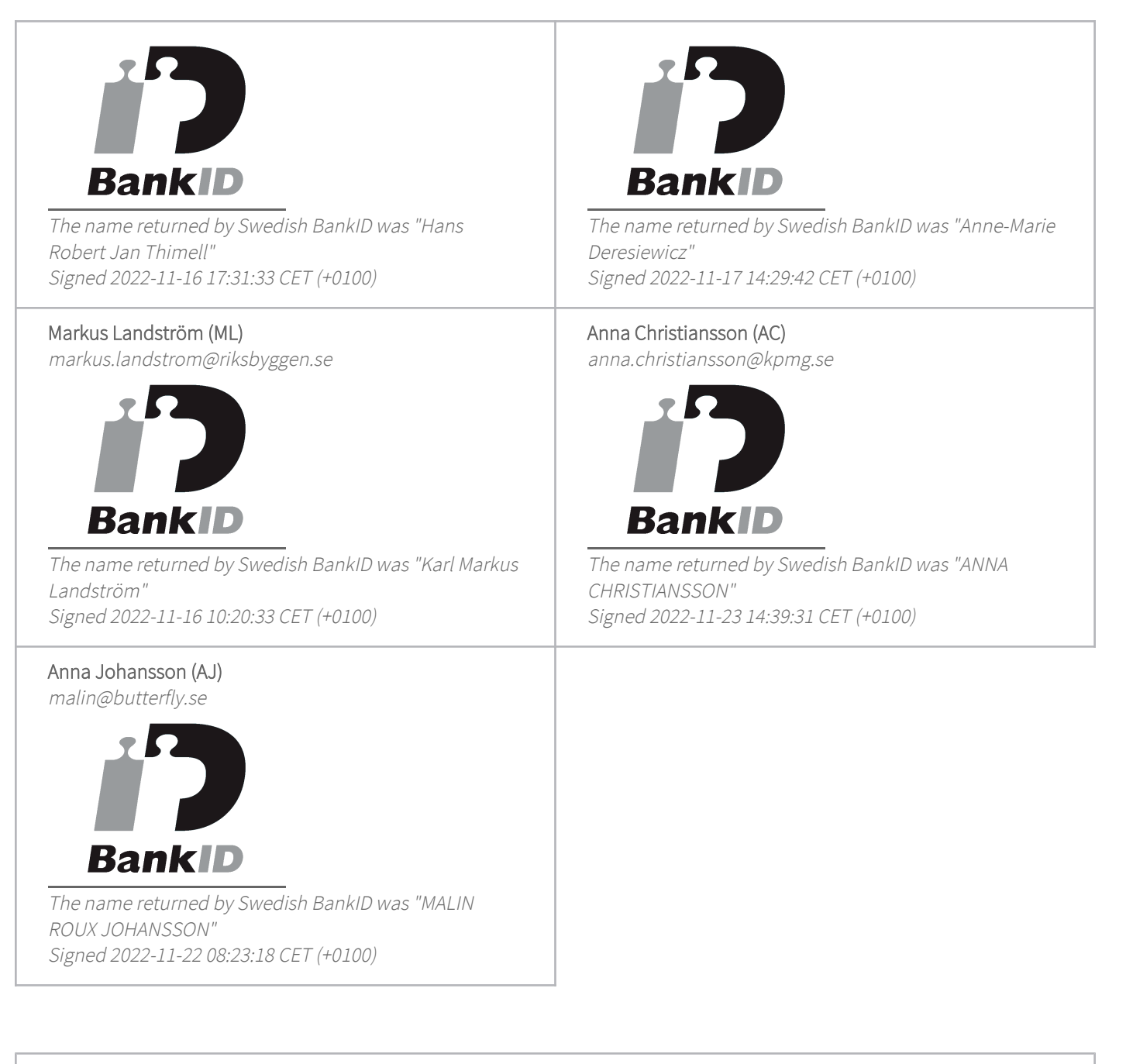

This verification was issued by Scrive. Information in italics has been safely verified by Scrive. For more information/evidence about this document see the concealed attachments. Use a PDF-reader such as Adobe Reader that can show concealed attachments to view the attachments. Please observe that if the document is printed, the integrity of such printed copy cannot be verified as per the below and that a basic print-out lacks the contents of the concealed attachments. The digital signature (electronic seal) ensures that the integrity of this document, including the concealed attachments, can be proven mathematically and independently of Scrive. For your convenience Scrive also provides a service that

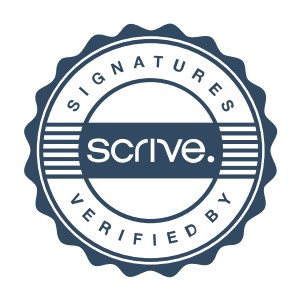

### Verification

Transaction 09222115557481550389

enables you to automatically verify the document's integrity at: https://scrive.com/verify

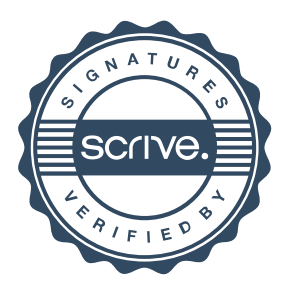